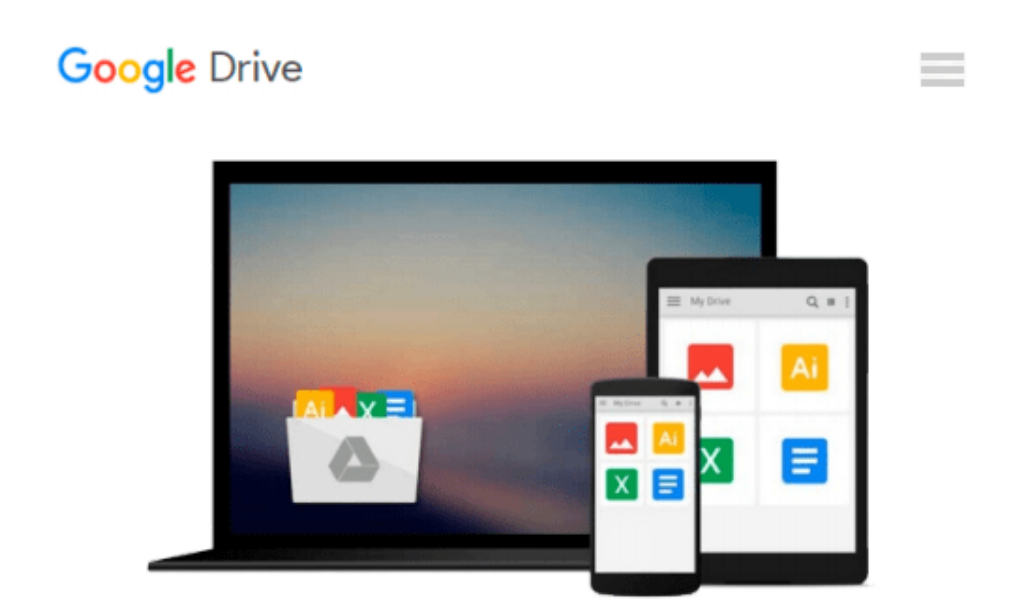

# **Beginning Ubuntu Linux: From Novice to Professional**

*Keir Thomas*

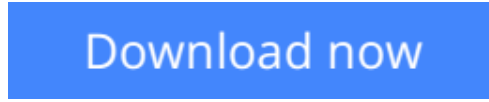

[Click here](http://sapek.club/go/read.php?id=1590598202) if your download doesn"t start automatically

## **Beginning Ubuntu Linux: From Novice to Professional**

Keir Thomas

#### **Beginning Ubuntu Linux: From Novice to Professional** Keir Thomas

This edition is the update to the best-selling first edition introducing Ubuntu Linux. Adapted from the bestselling first edition, this book guides readers through the most commonly desired yet confusing concepts and tasks confronted by new Linux users. The book is purposely focused on end users to satisfy the growing interest in migrating away from Windows to the increasingly mature Linux desktop platform. The book serves as a guide to a rapid and transparent familiarization of those features most treasured by general and power desktop users alike.

**[Download](http://sapek.club/go/read.php?id=1590598202)** [Beginning Ubuntu Linux: From Novice to Professiona ...pdf](http://sapek.club/go/read.php?id=1590598202)

**[Read Online](http://sapek.club/go/read.php?id=1590598202)** [Beginning Ubuntu Linux: From Novice to Professio ...pdf](http://sapek.club/go/read.php?id=1590598202)

#### **From reader reviews:**

#### **Mary Manzo:**

In other case, little individuals like to read book Beginning Ubuntu Linux: From Novice to Professional. You can choose the best book if you appreciate reading a book. So long as we know about how is important the book Beginning Ubuntu Linux: From Novice to Professional. You can add knowledge and of course you can around the world by way of a book. Absolutely right, because from book you can understand everything! From your country until eventually foreign or abroad you will be known. About simple point until wonderful thing you could know that. In this era, we can easily open a book or perhaps searching by internet system. It is called e-book. You can use it when you feel weary to go to the library. Let's study.

#### **Ashley Parra:**

Information is provisions for people to get better life, information today can get by anyone with everywhere. The information can be a knowledge or any news even an issue. What people must be consider whenever those information which is in the former life are challenging be find than now's taking seriously which one would work to believe or which one the actual resource are convinced. If you obtain the unstable resource then you obtain it as your main information it will have huge disadvantage for you. All those possibilities will not happen inside you if you take Beginning Ubuntu Linux: From Novice to Professional as your daily resource information.

#### **Rose Ibarra:**

The particular book Beginning Ubuntu Linux: From Novice to Professional will bring one to the new experience of reading the book. The author style to clarify the idea is very unique. If you try to find new book to study, this book very suitable to you. The book Beginning Ubuntu Linux: From Novice to Professional is much recommended to you to study. You can also get the e-book from the official web site, so you can more readily to read the book.

#### **Patti Wooden:**

Reading a e-book make you to get more knowledge from the jawhorse. You can take knowledge and information from a book. Book is composed or printed or created from each source that will filled update of news. In this modern era like currently, many ways to get information are available for you actually. From media social similar to newspaper, magazines, science publication, encyclopedia, reference book, story and comic. You can add your understanding by that book. Do you want to spend your spare time to open your book? Or just searching for the Beginning Ubuntu Linux: From Novice to Professional when you desired it? **Download and Read Online Beginning Ubuntu Linux: From Novice to Professional Keir Thomas #XD6LPKQ157H**

### **Read Beginning Ubuntu Linux: From Novice to Professional by Keir Thomas for online ebook**

Beginning Ubuntu Linux: From Novice to Professional by Keir Thomas Free PDF d0wnl0ad, audio books, books to read, good books to read, cheap books, good books, online books, books online, book reviews epub, read books online, books to read online, online library, greatbooks to read, PDF best books to read, top books to read Beginning Ubuntu Linux: From Novice to Professional by Keir Thomas books to read online.

### **Online Beginning Ubuntu Linux: From Novice to Professional by Keir Thomas ebook PDF download**

**Beginning Ubuntu Linux: From Novice to Professional by Keir Thomas Doc**

**Beginning Ubuntu Linux: From Novice to Professional by Keir Thomas Mobipocket**

**Beginning Ubuntu Linux: From Novice to Professional by Keir Thomas EPub**